# Dockerログのローテーションの初期化

### 内容

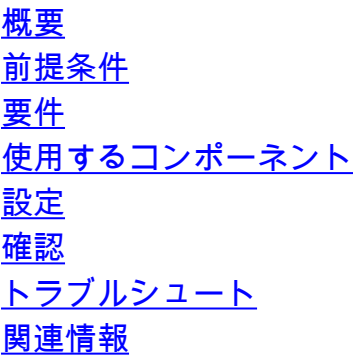

#### 概要

このドキュメントでは、Secure Network Analytics Managerで単一の特定のDockerイメージログ ファイルのローテーションを初期化または強制する方法について説明します。

### 前提条件

#### 要件

次の項目に関する専門知識があることが推奨されます。

• Secure Network Analytics Managerへのルートユーザアクセス

#### 使用するコンポーネント

このドキュメントの情報は、Secure Network Analytics Manger v7.3.2以降に基づくものです。

このドキュメントの情報は、特定のラボ環境にあるデバイスに基づいて作成されました。このド キュメントで使用するすべてのデバイスは、初期(デフォルト)設定の状態から起動しています 。本稼働中のネットワークでは、各コマンドによって起こる可能性がある影響を十分確認してく ださい。

### 設定

次に移動します。 **/etc/logrotate.d/** ディレクトリを指定します。 cd /etc/logrotate.d/ コマンドが表示され ない場合もあります。

カレントをコピー **swos-docker-config** ファイルを新しいファイルに変換します。このファイルは簡 単に識別できます。たとえば、 **/lancope/var/logs/containers/svc-ise-client.log** ファイル、ファイルに名前 を付ける **svc-ise-config** を使用して、 **cp swos-docker-config svc-ise-config** コマンドが表示されない場合も あります。

新しい **svc-ise-config** ~を提出する vi svc-ise-config command.

732smc:~# cd /etc/logrotate.d/ 732smc:/etc/logrotate.d# cp swos-docker-config svc-ise-config 732smc:/etc/logrotate.d# vi svc-ise-config 次の出力と一致するようにファイルを編集します。

/lancope/var/logs/containers/svc-ise-client.log { copytruncate compress rotate 10 missingok notifempty size +5000k su root lclog }

確認

ファイルをに強制します。 logrotate -f svc-ise-config コマンドが表示されない場合もあります。

732smc:/etc/logrotate.d# **ll /lancope/var/logs/containers/svc-ise-client.log\*** -rw-r--r-- 1 root adm 85446 Nov 3 16:08 /lancope/var/logs/containers/svc-ise-client.log

732smc:/etc/logrotate.d# **logrotate -f svc-ise-config**

732smc:/etc/logrotate.d# **ll /lancope/var/logs/containers/svc-ise-client.log\*** -rw-r--r-- 1 root adm 0 Nov 3 16:19 /lancope/var/logs/containers/svc-ise-client.log -rw-r--r-- 1 root adm 85446 Nov 3 16:19 /lancope/var/logs/containers/svc-ise-client.log.1.gz 732smc:/etc/logrotate.d#

## トラブルシュート

この場合は、 **logrotate -vf svc-ise-config** コマンドを使用して、より詳細な出力を受信します。

または、 logrotate -dvf svc-ise-config コマンドを使用して、ファイルをローテーションしたりアクショ ンを実行したりしないdebug/dry-run出力を受信します。

```
732smc:/etc/logrotate.d# logrotate -vf svc-ise-config
reading config file svc-ise-config
Reading state from file: /var/lib/logrotate/status
Allocating hash table for state file, size 64 entries
Creating new state
<line repeats many times - removed for brevity>
Creating new state
Handling 1 logs
rotating pattern: /lancope/var/logs/containers/svc-ise-client.log forced from command line (10
rotations)
empty log files are not rotated, old logs are removed <--- This can be a cause of a file not to
rotate
switching euid to 0 and egid to 998
considering log /lancope/var/logs/containers/svc-ise-client.log
Now: 2022-11-03 16:19
Last rotated at 2022-11-03 16:17
log does not need rotating (log is empty) <--- The utlimate decision made by logrotate will
print here
switching euid to 0 and egid to 0
```
• <u>[シスコテクニカルサポートおよびダウンロード](https://www.cisco.com/c/ja_jp/support/index.html?referring_site=bodynav)</u>

翻訳について

シスコは世界中のユーザにそれぞれの言語でサポート コンテンツを提供するために、機械と人に よる翻訳を組み合わせて、本ドキュメントを翻訳しています。ただし、最高度の機械翻訳であっ ても、専門家による翻訳のような正確性は確保されません。シスコは、これら翻訳の正確性につ いて法的責任を負いません。原典である英語版(リンクからアクセス可能)もあわせて参照する ことを推奨します。